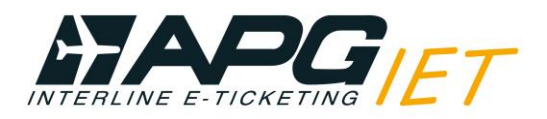

# **APG Airlines (GP-275) Interline E-Ticketing**

## **Aide à l'émission sur Sabre**

**Qui sont les partenaires de GP-275 pour l'Interline E-Ticketing?**

Vous pouvez vérifier les partenaires IET de GP avec le format suivant: **WETP\*GP**

L'interline E-Ticketing avec GP peut être utilisé pour:

- **Second party ticketing** (émission d'un billet avec un de nos partenaires ne faisant pas partie de votre BSP).
- **Third party ticketing** (combinaison de vols de plusieurs de nos compagnies partenaires sur un seul et même billet  $275)$

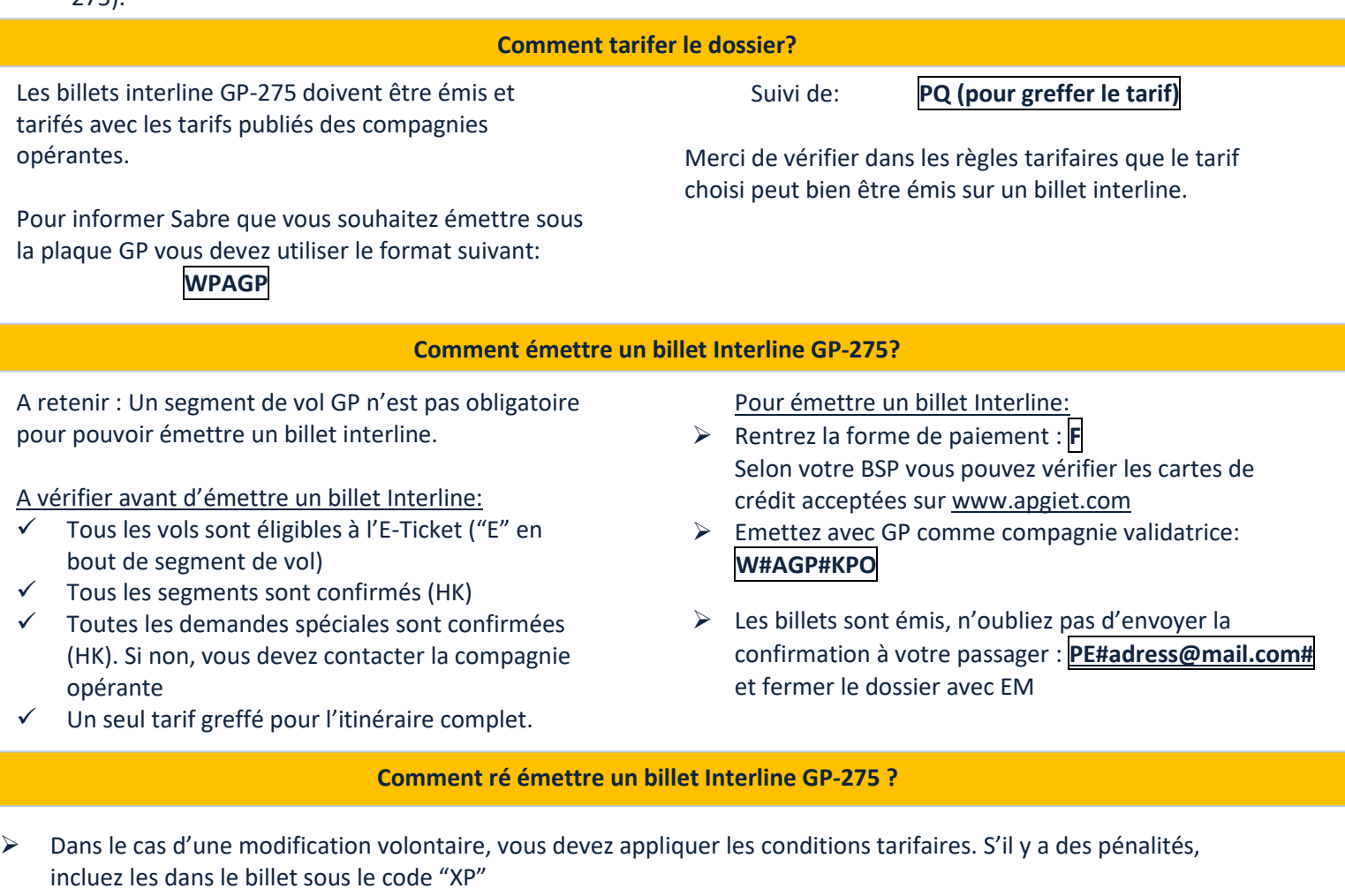

 Dans le cas d'une modification involontaire, les conditions tarifaires ne s'appliquent pas. Si la compagnie opérante a reprotégé vos passagers sur un autre vol, vous pouvez réémettre le billet sur ce vol ou en choisir un autre (avec la même compagnie, même tarif et même trajet). Dans la case endorsement vous pouvez spécifier "INVOLUNTARY REROUTE".

### **Comment rembourser un billet Interline GP-275 ?**

- Dans le cas d'un remboursement volontaire, vous devez appliquer les conditions tarifaires.
- Vous devez faire un remboursement automatique via Amadeus ou via BSP Link.

### **HELP DESK GP-275**

Vous pouvez contacter le Help desk de votre pays (coordonnées sur le site [www.apgiet.com](http://www.apgiet.com/) ), ou envoyer un e-mail/appeler notre Help Desk central en France: Téléphone : +33 1 53 77 13 25 Email: helpdeskiet@apg-ga.com